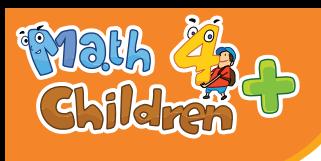

 $\frac{1}{\sqrt{2}}$ 

 $\bullet$ 

 $\ddot{\bullet}$ 

\$

 $\ddot{\phantom{0}}$ 

 $\frac{1}{2}$ 

 $\ddot{\bullet}$ 

 $\mathbb{Q}$ 

 $\Diamond$ 

 $\ddot{\bullet}$ 

 $\bowtie$ 

 $\circledcirc$ 

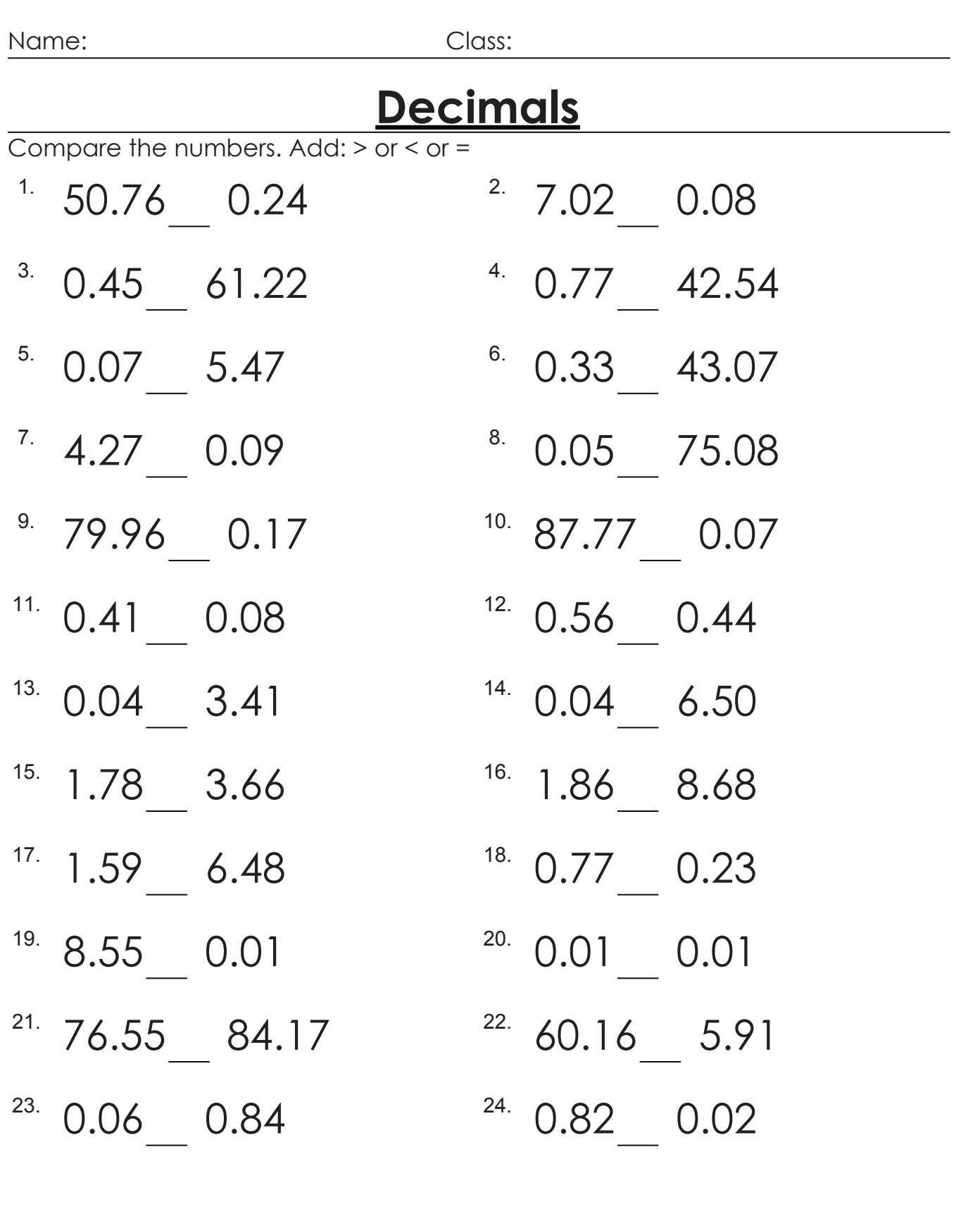

 $\cdot$ 

 $\ddot{\cdot}$ 

 $\circledast$ 

**Math4childrenplus.com**

88

 $\cdot$ 

 $\ddot{\bullet}$ 

Name: Class:

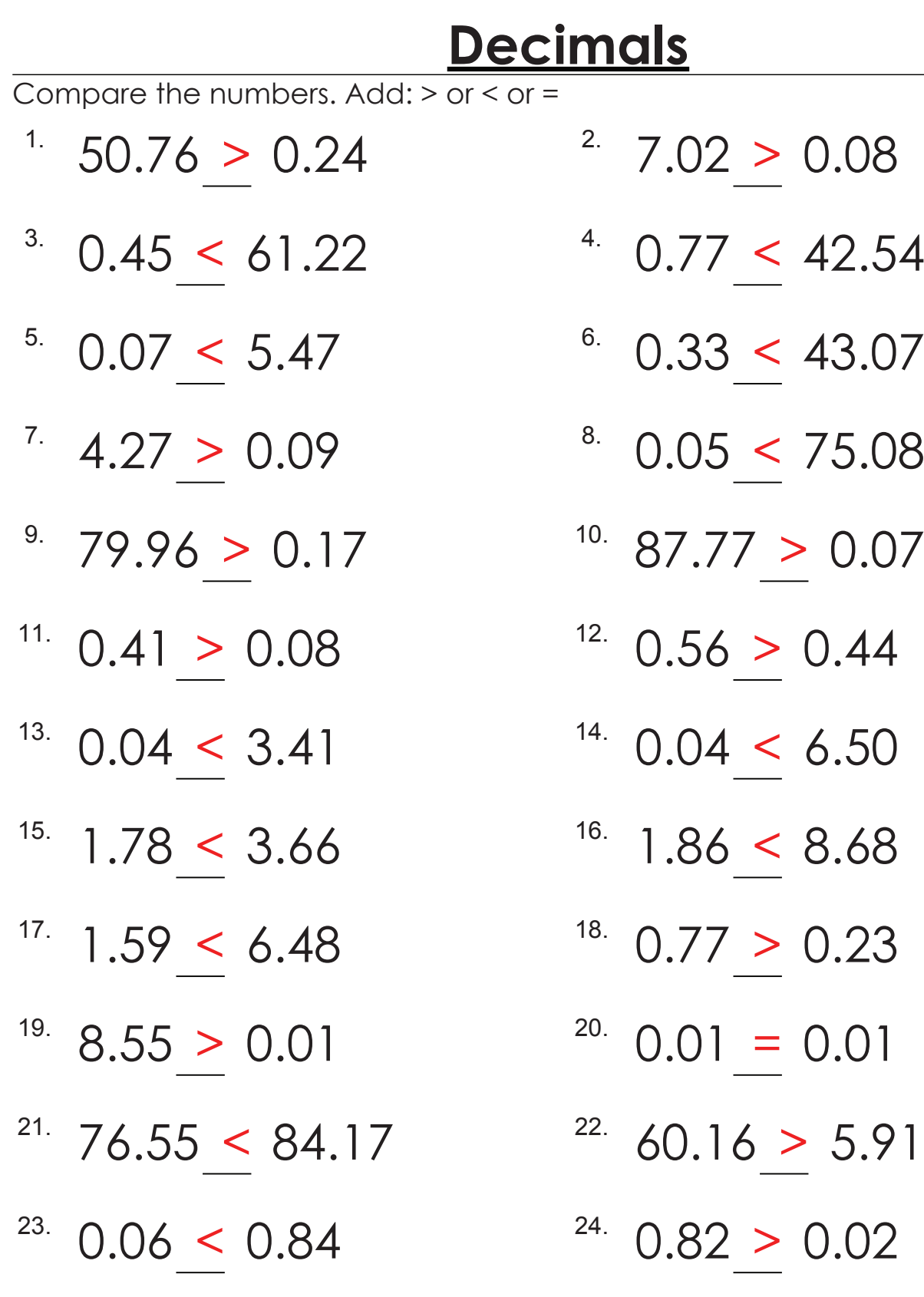